## **Програма курсів підвищення кваліфікації «Технології розроблення та проведення відеолекцій для дистанційного навчання»**

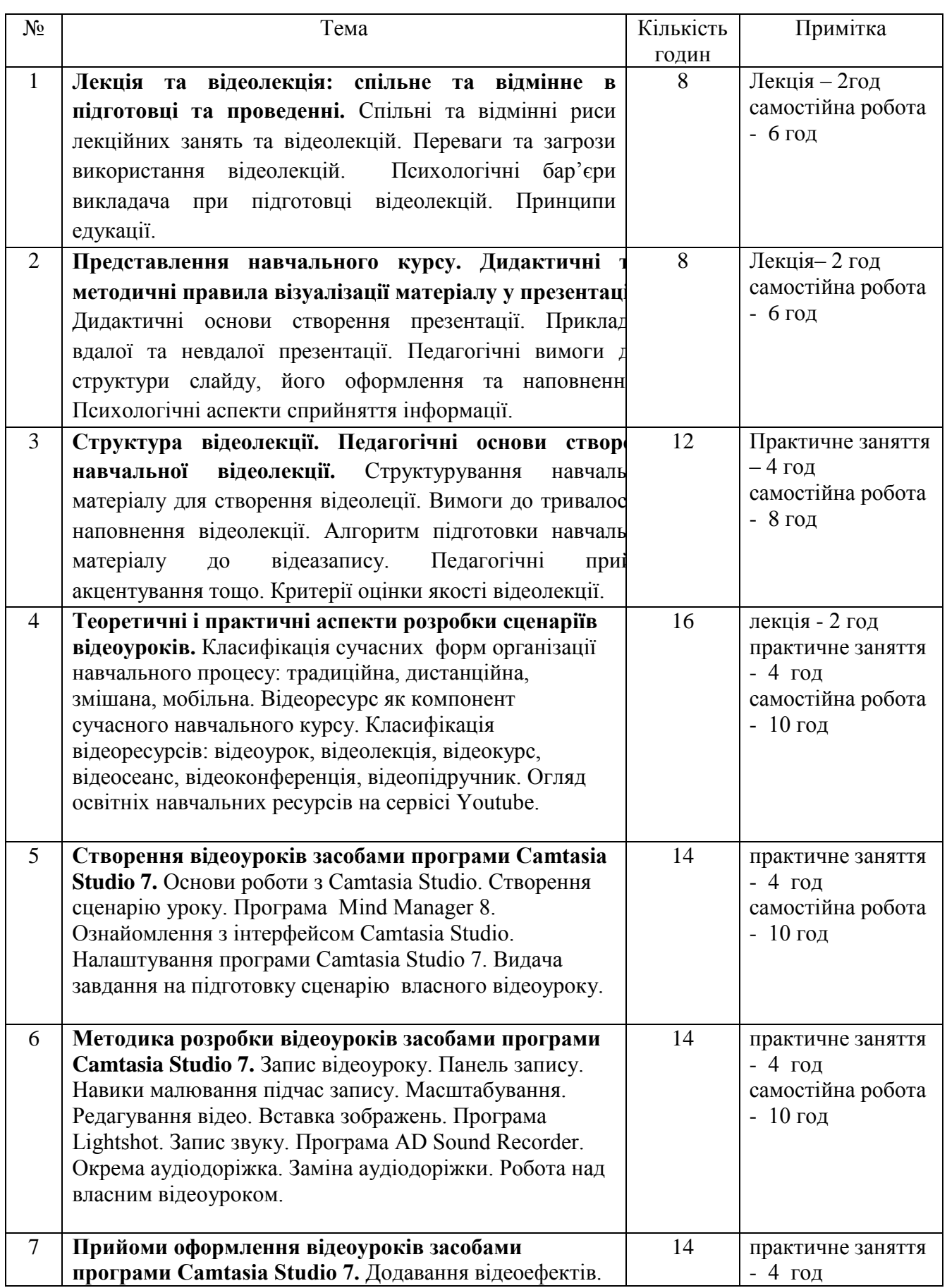

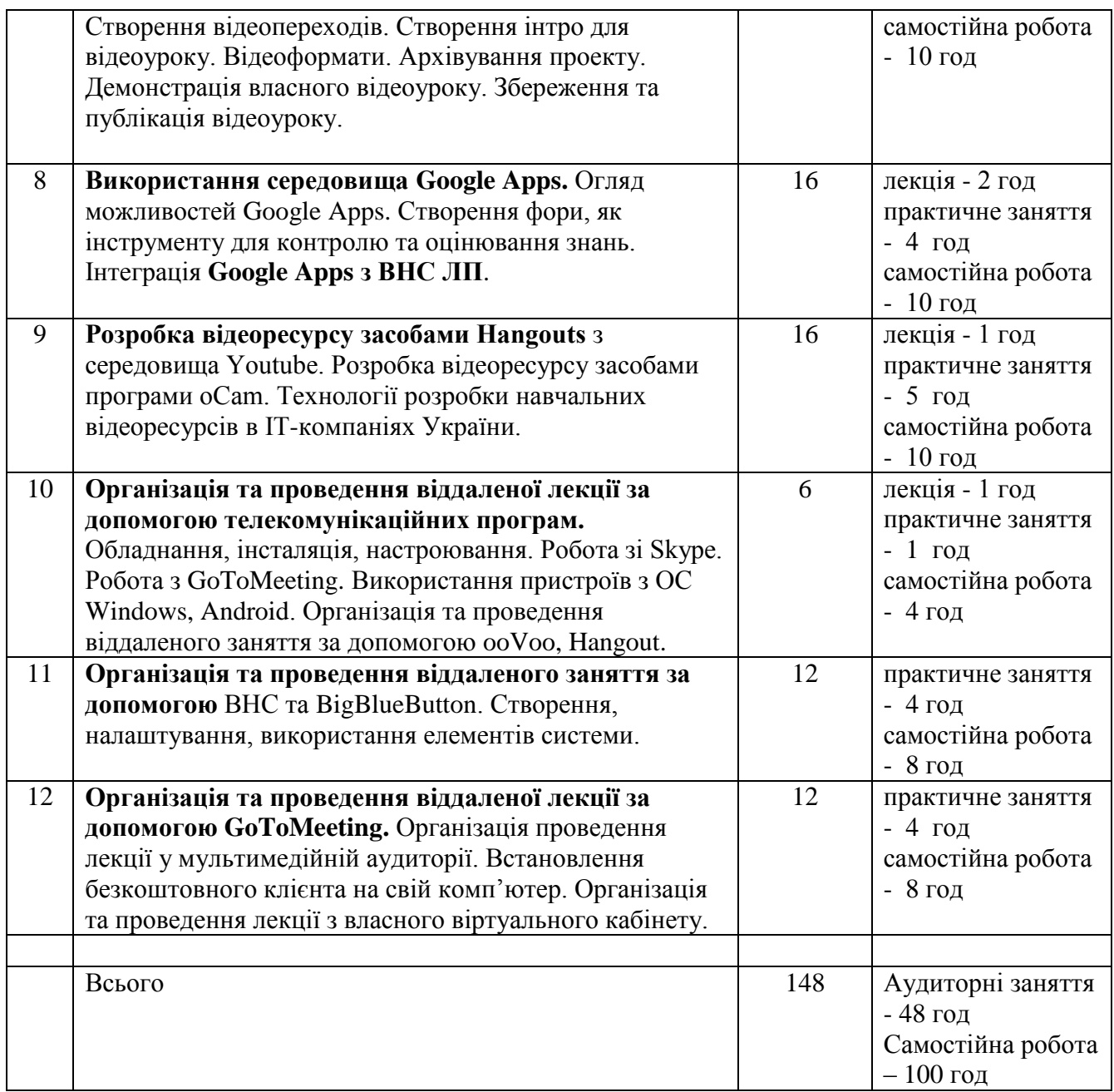

Програму склали:

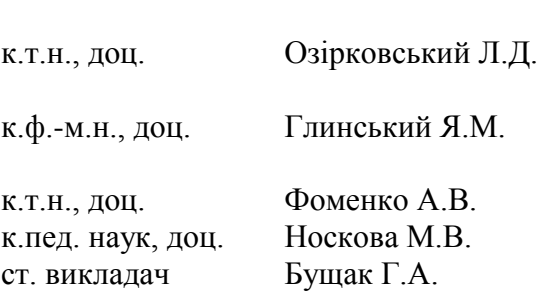